## Cargo X

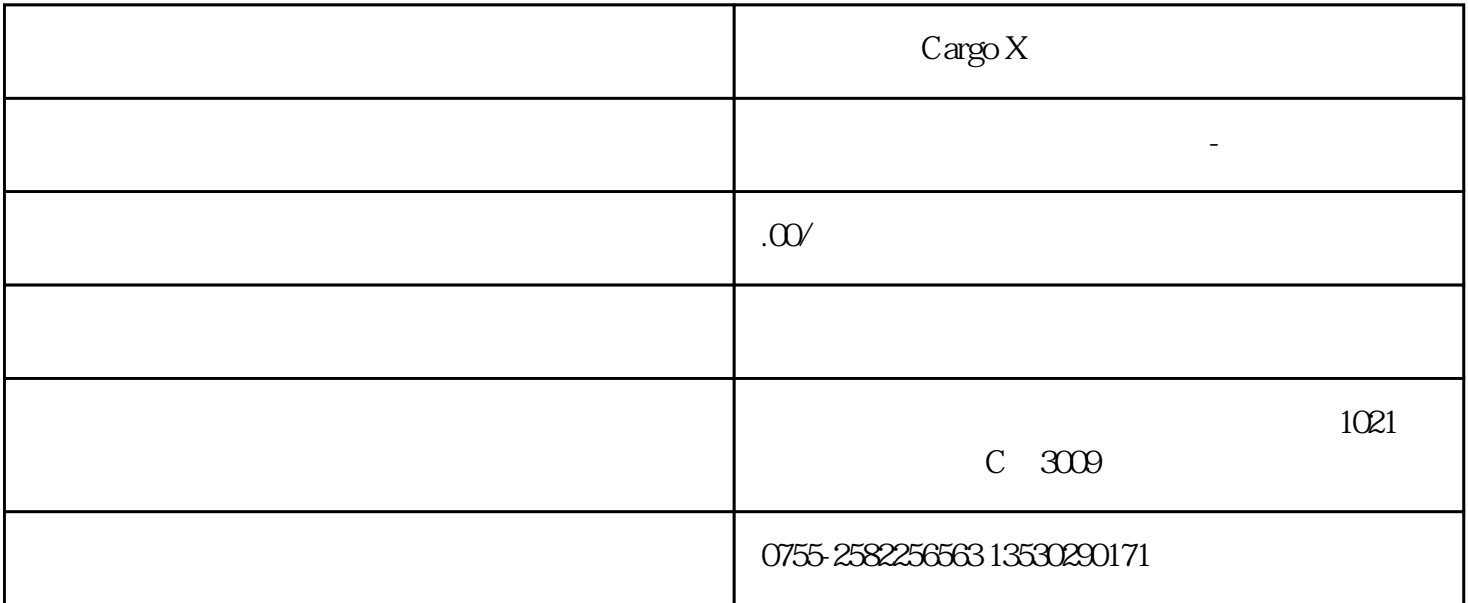

 $C$ argo  $X$ 

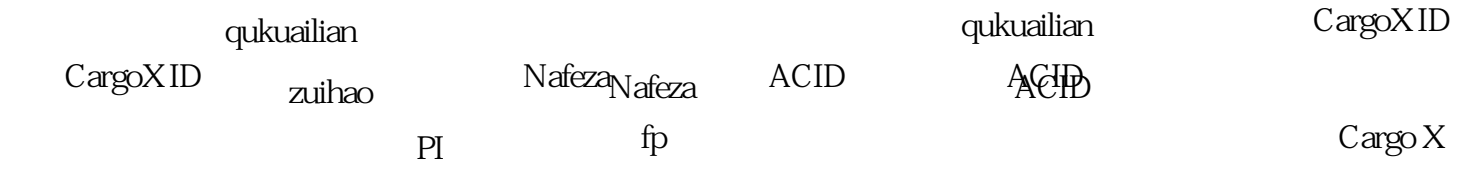

 $\text{Cargo X}$ 

cargo x https://cargox.digital/.